## **Color Mixing Lab**

PART 1 - Additive Colors: Go to<https://www.geogebra.org/m/hF5UhSPQ> Use the activity to match each color. Record the red, green, and blue values for each match.

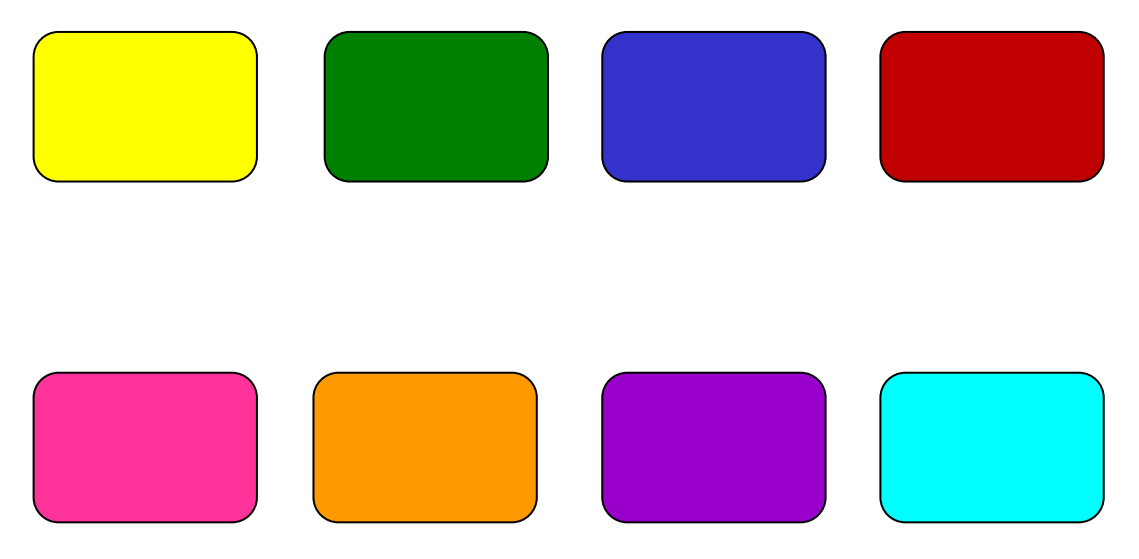

PART 2 – Pigments: Go to<https://www.geogebra.org/m/EcA8dm4z> Use the activity to match each color. Record the yellow, cyan, and magenta values for each match.

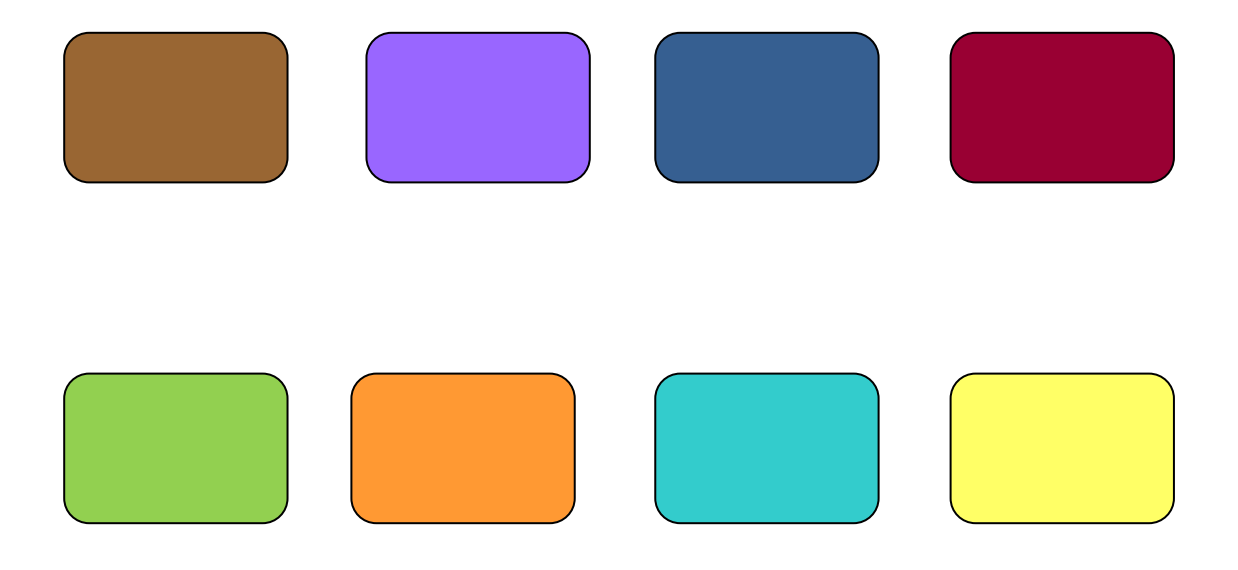